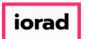

zgidwani

Dynamic Budgets User Guide for Create Budget Accounts

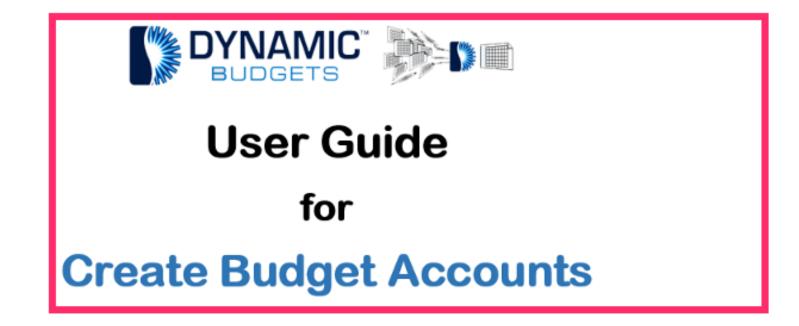

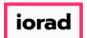

zgidwani

Create Budget Accounts Prerequisite Steps 1. Synchronize Chart of Accounts 2. Manage Objects-verify all desired accounts are marked "IsBudgeted" 3. Manage OrgUnits-verify all desired accounts are marked "IsBudgeted"

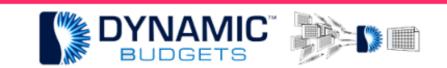

Create Budget Accounts Prerequisite Steps

- 1. Synchronize Chart of Accounts
- 2. Manage Objects verify all desired accounts are marked "IsBudgeted"
- 3. Manage OrgUnits verify all desired accounts are marked "IsBudgeted"

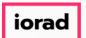

zgidwani

Purpose: Create Budget Accounts This procedure is creating budgeting accounts to store budget values.

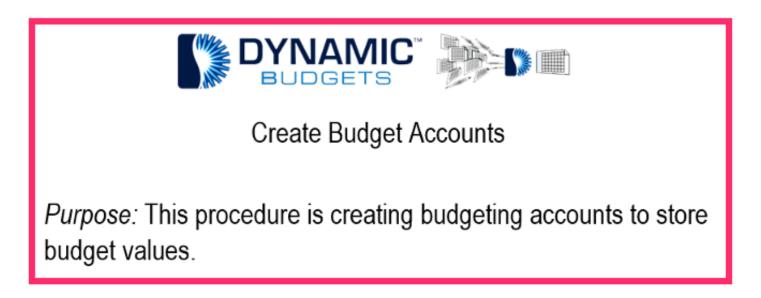

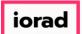

zgidwani

#### Click on System Management. Ð

DynamicBudgets - PHUBERT\P. Hubert - 184.172.195.139,25000 - DB3147\_dynamicbudgets

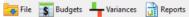

X 🔨 Tools 🙆 System Management 🧧 Allocations 💲 Payroll 🏰 Users Management

П

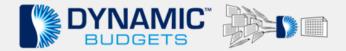

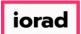

zgidwani

### Click on Accounts.

DynamicBudgets - PHUBERT\P. Hubert - 184.172.195.139,25000 - DB3147\_dynamicbudgets

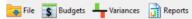

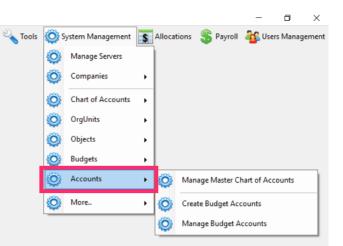

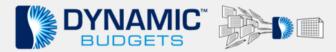

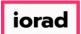

zgidwani

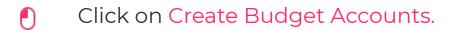

DynamicBudgets - PHUBERT\P. Hubert - 184.172.195.139,25000 - DB3147\_dynamicbudgets

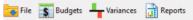

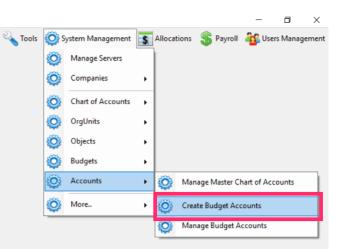

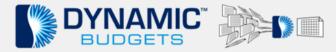

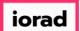

zgidwani

## Click on the CompanyDB dropdown list. Make a selection. In this example, we will select DB3147\_twol8.

| DynamicBudgets - PHUBERT\P. Hubert - 184.172.195.139,25000 - DB3147_dynamic          | budgets                                                                                                    |         |                   |                |           | _       | ٥       | ×    |
|--------------------------------------------------------------------------------------|----------------------------------------------------------------------------------------------------|---------|-------------------|----------------|-----------|---------|---------|------|
| 🥃 File 📑 Budgets 👆 Variances 📊 Reports                                               |                                                                                                    | 🔌 Tools | System Management | \$ Allocations | 🏐 Payroll | 🏭 Users | Manager | ment |
| System Management > Accounts > Create Budget Accounts                                |                                                                                                    |         |                   |                |           |         | 0 -     | ×    |
| CompanyDB* <al> <br/>BudgetID D83147, two 18<br/>Proceed Preselect all accounts</al> | If an expected budget is not in the list above, please go to Manage Budgets<br>and ensure that the Budget is checked as 'IsBudgeted', and is not checked as<br>'Locked'.<br>Manage Budgets |         |                   |                |           |         |         |      |
| Budget Accounts Checklist                                                            |                                                                                                    |         |                   |                |           |         |         |      |
| If your any accounts are missing check the following                                 |                                                                                                    |         |                   |                |           |         |         |      |
| 1) Account is/was marked as inactive                                                 |                                                                                                    |         |                   |                |           |         |         |      |
| 1a) in next screen choose Include Inactive Accounts in search option                 |                                                                                                    |         |                   |                |           |         |         |      |
| 1b) in sync COA try updating account attributes if you recentl;y update              | d the active status of the accounts(s)                                                                                                    |         |                   |                |           |         |         |      |
| 2) Orgunit is checkmarked IsBudgeted <u>Manage OrgUnits</u>                          |                                                                                                    |         |                   |                |           |         |         |      |
| 3) Object is checkmarked IsBudgeted Manage Objects                                   |                                                                                                    |         |                   |                |           |         |         |      |
| 4) New Accounts have been syncronized and added to Dynamic Budgets                   | Synchronize Chart of Accounts                                                                                                    |         |                   |                |           |         |         |      |
| 5) If you are using account level security - have you granted access to the          | accounts?                                                                                                    |         |                   |                |           |         |         |      |
| 6) if none of the above contact <u>support@dynamicbudgets.com</u>                    |                                                                                                    |         |                   |                |           |         |         |      |
|                                                                                      |                                                                                                    |         |                   |                |           |         |         |      |
|                                                                                      |                                                                                                    |         |                   |                |           |         |         |      |

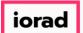

0

#### UG-Create Budget Accounts

zgidwani

Click on the **BudgetID** dropdown list. Make a selection. In this example, we will select, test 2019. Note: If the BudgetID is not on the list, go to manage budgets.

| DynamicBudgets - PHUBERT\P. Hubert - 184.172.195.139,25000 - DB3147_dynamic           | budgets                                                                                                    |         |                     |                |           | _       | ٥       | $\times$ |
|---------------------------------------------------------------------------------------|----------------------------------------------------------------------------------------------------|---------|---------------------|----------------|-----------|---------|---------|----------|
| 📷 File 📑 Budgets 🕂 Variances 📊 Reports                                                |                                                                                                    | 🔌 Tools | 🔅 System Management | \$ Allocations | 🏐 Payroll | 🏭 Users | Manager | ment     |
| System Management > Accounts > Create Budget Accounts                                 |                                                                                                    |         |                     |                |           |         | 0 -     | ×        |
| CompanyDB* DB3147_two18 ~<br>BudgetID test 2019 ~<br>test 2019 Preselect all accounts | If an expected budget is not in the list above, please go to Manage Budgets<br>and ensure that the Budget is checked as 'IsBudgeted', and is not checked as<br>'Locked'.<br>Manage Budgets |         |                     |                |           |         |         |          |
| Budget Accounts Checklist                                                             |                                                                                                    |         |                     |                |           |         |         |          |
| If your any accounts are missing check the following                                  |                                                                                                    |         |                     |                |           |         |         |          |
| 1) Account is/was marked as inactive                                                  |                                                                                                    |         |                     |                |           |         |         |          |
| 1a) in next screen choose Include Inactive Accounts in search option                  |                                                                                                    |         |                     |                |           |         |         |          |
| 1b) in sync COA try updating account attributes if you recentl;y updated              | d the active status of the accounts(s)                                                                                                    |         |                     |                |           |         |         |          |
| 2) Orgunit is checkmarked IsBudgeted <u>Manage OrgUnits</u>                           |                                                                                                    |         |                     |                |           |         |         |          |
| 3) Object is checkmarked IsBudgeted Manage Objects                                    |                                                                                                    |         |                     |                |           |         |         |          |
| 4) New Accounts have been syncronized and added to Dynamic Budgets                    | Synchronize Chart of Accounts                                                                                                    |         |                     |                |           |         |         |          |
| 5) If you are using account level security - have you granted access to the a         | accounts?                                                                                                    |         |                     |                |           |         |         |          |
| 6) if none of the above contact <u>support@dvnamicbudgets.com</u>                     |                                                                                                    |         |                     |                |           |         |         |          |
|                                                                                       |                                                                                                    |         |                     |                |           |         |         |          |
|                                                                                       |                                                                                                    |         |                     |                |           |         |         |          |

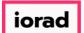

zgidwani

In the Manage Budgets screen: 1. Verify the locked status reads Not Locked. 2. Verify the desired budgetid is checkmarked ISBudgeted.

| 2 D | ynamicBudgets - PH      | IUBERI \P. Hubert - 1 | 84.1/2.195.139,25000 | ) - DB314    | /_dynamicbudget | S              |                  |                       |                        |              |           |                 |            |            |              | _              |               |
|-----|-------------------------|-----------------------|----------------------|--------------|-----------------|----------------|------------------|-----------------------|------------------------|--------------|-----------|-----------------|------------|------------|--------------|----------------|---------------|
| •   | File <b>\$</b> Budgets  | Variances             |                      |              |                 |                |                  |                       |                        |              | 🔦 Tool    | ls 🔅 System N   | lanagement | \$ Allocat | ons   🏐 Pa   | yroll<br>🍇 Use | rs Management |
| Ci  | reate Budget Accour     | nts Manag             | e Budgets 🛛 🗙        |              |                 |                |                  |                       |                        |              |           |                 |            |            |              |                | •             |
|     | System Managemen        | nt > Budgets > Ma     | nage Budgets         |              |                 |                |                  |                       |                        |              |           |                 |            |            |              |                | 0 🔻 ×         |
| c   | companyDB <all></all>   | ~                     | Show Budgets         |              |                 |                |                  |                       |                        |              |           |                 |            |            |              |                |               |
|     | Link to existing data s | sets in the ERP       |                      |              |                 | Create new dat | ta sets in Dyna  | micBudgets            |                        |              |           |                 |            |            |              |                |               |
|     | Available Actuals a     | and Budgets           |                      |              |                 | Enter Name     | for New Budge    | et                    | Create for:            |              |           |                 |            |            |              |                |               |
|     |                         |                       | ✓ Add s              | elected Bu   | ldget           |                |                  |                       | Selected Compa         | any All Comp | anies     |                 |            |            |              |                |               |
|     |                         |                       | Ad                   | d All Budge  | ts              |                | Budge            | t Year # of Year      | s Create for:          |              |           |                 |            |            |              |                |               |
|     |                         | 1                     | Add Selected Budge   | t for All Co | mpanies         | Historical Av  |                  |                       |                        | any All Comp | anies     |                 |            |            |              |                |               |
|     |                         | L                     | Add Scietted Bodge   |              | inponico        |                |                  |                       |                        |              |           |                 |            |            |              |                |               |
|     |                         |                       |                      |              |                 | y e.g.         | , Historical Avg | ) for FY2019 and 3 do | sed years: (2015 - 201 | [/]          |           |                 |            |            |              |                |               |
|     |                         |                       |                      | >            |                 |                |                  |                       |                        |              |           |                 |            |            |              |                |               |
|     | Save Budgets            | 🗙 Delete Budget       | Show Company         | / lags 📑     |                 |                |                  |                       |                        |              |           |                 |            |            |              |                |               |
|     | Print 🛛 💽 Export to     | o Excel 🛛 📆 Print to  | PDF 📰 AutoSize C     | olumns       |                 |                |                  |                       |                        |              |           |                 |            | _          |              | Ro             | ws:8 A- A+    |
| Com | panyDB                  | BudgetID (15)         | Description (30)     | Year         | FromDate        | ToDate         | Source           | Locked                | Actual                 | Imported     | SortOrder | UserRoleAccess  | IsBudgeted | 🗌 I Sum    | mary 🗌       | InLookups      | InReports     |
|     |                         |                       | A                    | =            | =               | =              |                  | A                     | A                      | A            | =         | A               |            |            |              |                |               |
|     | DB3147_two18            | 2023 Actual           | 2023 Actual          | 2023         | 01/01/2023      | 12/31/2023     | ERP              | Not Locked            | True                   | True         | 0         | Application Use |            |            | $\checkmark$ |                |               |
|     | DB3147_two18            | 2024 Actual           | 2024 Actual          | 2024         | 01/01/2024      | 12/31/2024     | ERP              | Not Locked            | True                   | True         | 0         | Application Use |            |            | $\checkmark$ |                |               |
|     | DB3147_two18            | BUDGET 2005           | Budget 2025          | 2025         | 01/01/2025      | 12/31/2025     | ERP              | Not Locked            | False                  | True         | 0         | Application Use |            |            |              |                |               |
|     | DB3147_two18            | BUDGET 2006           | Budget 2026          | 2026         | 01/01/2026      | 12/31/2026     | ERP              | Not Locked            | False                  | True         | 0         | Application Use |            |            | $\checkmark$ |                |               |
|     | DB3147_two18            | BUDGET 2008           | Budget 2028          | 2028         | 01/01/2028      | 12/31/2028     | ERP              | Not Locked            | False                  | True         | 0         | Application Use |            |            | $\checkmark$ |                |               |
|     | DB3147_two18            | BUDGET 4              | Budget 2027          | 2027         | 01/01/2027      | 12/31/2027     | ERP              | Not Locked            | False                  | True         | 0         | Application Use |            |            | $\checkmark$ |                |               |
|     | DB3147_two18            | BUDGET3               | Budget 2024          | 2024         | 01/01/2024      | 12/31/2024     | ERP              | Not Locked            | False                  | True         | 0         | Application Use |            |            | $\checkmark$ |                |               |
|     |                         |                       |                      |              |                 |                |                  |                       |                        |              |           |                 |            |            |              |                |               |

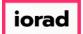

zgidwani

## Click in the box next to Preselect all accounts.

| DynamicBudgets - PHUBERT\P. Hubert - 184.172.195.139,25000 - DB3147_dynamicb                                | udgets                                                                                                    |                                           | – o ×                          |
|----------------------------------------------------------------------------------------------------|----------------------------------------------------------------------------------------------------|-------------------------------------------|--------------------------------|
| 🛜 File 🛐 Budgets 🕂 Variances 📊 Reports                                                                      |                                                                                                    | 💫 Tools 🔅 System Management 🛐 Allocations | 💲 Payroll 🛛 🍇 Users Management |
| System Management > Accounts > Create Budget Accounts                                                       |                                                                                                    |                                           | 0 💌 🗙                          |
| CompanyDB*       DB3147_two18         BudgetID       test 2019         Proceed       Preselect all accounts | If an expected budget is not in the list above, please go to Manage Budgets<br>and ensure that the Budget is checked as 'IsBudgeted', and is not checked as<br>'Locked'.<br><u>Manage Budgets</u> |                                           |                                |
| Budget Accounts Checklist                                                                                   |                                                                                                    |                                           |                                |
| If your any accounts are missing check the following                                                        |                                                                                                    |                                           |                                |
| 1) Account is/was marked as inactive                                                                        |                                                                                                    |                                           |                                |
| 1a) in next screen choose Include Inactive Accounts in search option                                        |                                                                                                    |                                           |                                |
| 1b) in sync COA try updating account attributes if you recentl;y updated                                    | the active status of the accounts(s)                                                                                                    |                                           |                                |
| 2) Orgunit is checkmarked IsBudgeted Manage OrgUnits                                                        |                                                                                                    |                                           |                                |
| 3) Object is checkmarked IsBudgeted Manage Objects                                                          |                                                                                                    |                                           |                                |
| 4) New Accounts have been syncronized and added to Dynamic Budgets                                          | Synchronize Chart of Accounts                                                                                                    |                                           |                                |
| 5) If you are using account level security - have you granted access to the a                               | ccounts?                                                                                                    |                                           |                                |
| 6) if none of the above contact <u>support@dynamicbudgets.com</u>                                           |                                                                                                    |                                           |                                |
|                                                                                                    |                                                                                                    |                                           |                                |
|                                                                                                    |                                                                                                    |                                           |                                |
|                                                                                                    |                                                                                                    |                                           |                                |

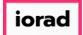

zgidwani

## Click on Proceed.

| - 0 ×                                                                  |
|------------------------------------------------------------------------|
| 🔌 Tools 🔅 System Management 🔚 Allocations 💲 Payroll 韸 Users Management |
| 0 💌 x                                                                  |
|                                                                        |
|                                                                        |
|                                                                        |
|                                                                        |
|                                                                        |
|                                                                        |
|                                                                        |
|                                                                        |
|                                                                        |
|                                                                        |
|                                                                        |
|                                                                        |
|                                                                        |
|                                                                        |

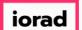

Ð

#### **UG-Create Budget Accounts**

zgidwani

Note: You can choose to include or exclude inactive accounts with this dropdown list. For this example, we will include inactive accounts. See a separate tutorial for how to handle budgeting for inactive accounts.

| anvDB* DB31<br>ettD test :<br>Iget Account<br>our any acco<br>account is/wa<br>1a) in next s | -                                          | Prev  | dd Budget Ad                     | ccounts Preview<br><b>s to be added</b> | and ensure that the<br>'Locked'. | Budget is checked as 'Ist | , please go to Manage Bu<br>Budgeted', and is not che | udgets<br>cked as |             |                 |                 |     | 0 - |
|----------------------------------------------------------------------------------------------|--------------------------------------------|-------|----------------------------------|-----------------------------------------|----------------------------------|---------------------------|-------------------------------------------------------|-------------------|-------------|-----------------|-----------------|-----|-----|
| ettD test :<br>Iget Account<br>our any acco<br>Account is/wa<br>1a) in next s                | ts Checklist<br>unts are missing check the | Prev  | iew: Account                     |                                         | and ensure that the<br>'Locked'. | Budget is checked as 'Ist | , please go to Manage Bu<br>Budgeted , and is not che | idgets<br>cked as |             |                 |                 |     |     |
| our any acco<br>account is/wa<br>1a) in next s                                               | ts Checklist<br>unts are missing check the | Prev  | iew: Account                     |                                         |                                  |                           |                                                       |                   |             |                 |                 |     |     |
| our any acco<br>account is/wa<br>1a) in next s                                               | unts are missing check the                 | Exclu |                                  | s to be added                           | CompanyDB: DB3                   |                           |                                                       |                   |             |                 | - 0             | ×   |     |
| our any acco<br>account is/wa<br>1a) in next s                                               | unts are missing check the                 |       | ula la activa A                  |                                         |                                  | 147_two18 BudgetID        | test 2019 Total acco                                  | ounts: 185 Sele   | cted: 185   |                 |                 |     |     |
| 1a) in next s                                                                                | s marked as inactive                       |       | ide inactive A<br>ide Inactive A | ccounts 🔻                               | 🥝 Create Acco                    | ounts   🗙 Cancel          |                                                       |                   |             |                 | Hide Tag        | gs  |     |
|                                                                                              |                                            | Inclu | ide inactive A                   |                                         | Object                           | AcctNum                   | Description                                           | Active            | DoNotBudget | ActiveInBudgets | ActiveInActuals | ^   |     |
| th) in sums (                                                                                | creen choose Include Inac                  |       |                                  |                                         | A                                | A                         | A                                                     | A                 |             | A               | A               |     |     |
| 1D) In Sync (                                                                                | COA try updating account a                 | •     |                                  | 000                                     | 4100                             | 000-4100-00               | Sales                                                 | Active            |             |                 |                 |     |     |
| -                                                                                            | ckmarked IsBudgeted                        |       | $\checkmark$                     | 000                                     | 4110                             | 000-4110-01               | US Sales - Retail/                                    | Active            |             |                 |                 |     |     |
|                                                                                              | kmarked IsBudgeted                         |       |                                  | 000                                     | 4110                             | 000-4110-02               | US Sales - Finishe                                    | Active            |             |                 | _               |     |     |
|                                                                                              | have been syncronized an                   |       |                                  | 000                                     | 4111                             | 000-4111-01               | Canadian Sales -                                      | Active            |             |                 |                 | -   |     |
|                                                                                              | ng account level security - I              |       |                                  | 000                                     | 4111                             | 000-4111-02               | Canadian Sales -                                      | Active            |             |                 | _               | -   |     |
| f none of the                                                                                | above contact <u>support</u>               |       |                                  | 000                                     | 4112                             | 000-4112-01               | AustralAsian Sale                                     | Active            |             |                 |                 | - 1 |     |
|                                                                                              |                                            |       |                                  | 000                                     | 4112                             | 000-4112-02               | AustralAsian Sale                                     | Active            |             |                 |                 | - 1 |     |
|                                                                                              |                                            |       |                                  | 000                                     | 4114                             | 000-4114-01               | Germany Sales -                                       | Active            |             |                 |                 | - 1 |     |
|                                                                                              |                                            |       |                                  | 000                                     | 4114                             | 000-4114-02               | Germany Sales -                                       | Active            |             |                 |                 |     |     |
|                                                                                              |                                            |       |                                  | 000                                     | 4115                             | 000-4115-01               | United Kingdom S                                      |                   |             |                 |                 |     |     |
|                                                                                              |                                            |       |                                  | 000                                     | 4115                             | 000-4115-02               | United Kingdom S                                      |                   |             |                 |                 |     |     |
|                                                                                              |                                            |       |                                  | 000                                     | 4116                             | 000-4116-01               | South Africa - Ret                                    | Active            |             |                 |                 |     |     |
|                                                                                              |                                            |       |                                  | 000                                     | 4116                             | 000-4116-02               | South Africa Sales                                    |                   |             |                 |                 |     |     |
|                                                                                              |                                            |       |                                  | 000                                     | 4117                             | 000-4117-01               | Singapore Sales -                                     | Active            |             |                 |                 |     |     |

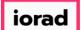

0

#### **UG-Create Budget Accounts**

zgidwani

# Verify the accounts look familiar. Click on the green space for Orgunit, Object, and AcctNum columns to perform a search.

| File 💲             | Budgets 🗕 Variances 📊 Re                           | ports   |                |                 |                                                         |                                                            |                                                    |                   | 6           | 💊 Tools  🏹 Syster | m Management    | \$ Allocations | 🏐 Payroll | Clasers Managen |
|--------------------|----------------------------------------------------|---------|----------------|-----------------|---------------------------------------------------------|------------------------------------------------------------|----------------------------------------------------|-------------------|-------------|-------------------|-----------------|----------------|-----------|-----------------|
| stem Manage        | ement > Accounts > Create Budg                     | jet Acc | ounts          |                 |                                                         |                                                            |                                                    |                   |             |                   |                 |                |           | 0 💌             |
| mpanyDB*<br>dgetID | DB3147_two18                                       | •<br>•  |                |                 | If an expected budg<br>and ensure that the<br>'Locked'. | et is not in the list above,<br>Budget is checked as 'IsBu | please go to Manage Bu<br>udgeted', and is not che | idgets<br>cked as |             |                   |                 |                |           |                 |
|                    | Proceed                                            | D/      | Add Budget A   | ccounts Preview | v                                                       |                                                            |                                                    |                   |             |                   | - 0             | ×              |           |                 |
|                    |                                                    | Prev    | view: Account  | ts to be added  | CompanyDB: DB3                                          | 147_two18 BudgetID:                                        | test 2019 Total acco                               | ounts: 185 Sel    | ected: 185  |                   |                 |                |           |                 |
| f your any         | counts Checklist<br>accounts are missing check the | f Excl  | ude Inactive A | ccounts •       | 📀 Create Acco                                           | ounts   🗙 Cancel                                           |                                                    |                   |             |                   | Hide Tag        | gs             |           |                 |
|                    | is/was marked as inactive                          | Selec   | t G            | Oral Init       | Object                                                  | AcctNum                                                    | Description                                        | Active            | DoNotBudget | ActiveInBudgets   | ActiveInActuals | •              |           |                 |
|                    | next screen choose Include Inac                    |         |                | A               | A                                                       |                                                            | Δ                                                  | A                 | A           |                   | A               |                |           |                 |
|                    | sync COA try updating account a                    | t 🕨     |                | 000             | 4100                                                    | 000-4100-00                                                | Sales                                              | Active            |             |                   |                 |                |           |                 |
|                    | s checkmarked IsBudgeted                           | 4       |                | 000             | 4110                                                    | 000-4110-01                                                | US Sales - Retail/                                 | Active            |             |                   |                 |                |           |                 |
|                    | checkmarked IsBudgeted                             | 4       |                | 000             | 4110                                                    | 000-4110-02                                                | US Sales - Finishe                                 | Active            | ******      |                   |                 |                |           |                 |
|                    | ounts have been syncronized an                     |         |                | 000             | 4111                                                    | 000-4111-01                                                | Canadian Sales -                                   | Active            |             |                   |                 | -              |           |                 |
|                    | e using account level security -                   |         |                | 000             | 4111                                                    | 000-4111-02                                                | Canadian Sales -                                   | Active            |             |                   |                 |                |           |                 |
| ) if none o        | f the above contact support                        | 2       |                | 000             | 4112                                                    | 000-4112-01                                                | AustralAsian Sale                                  | Active            |             |                   |                 |                |           |                 |
|                    |                                                    |         |                | 000             | 4112                                                    | 000-4112-02                                                | AustralAsian Sale                                  | Active            |             |                   |                 | -              |           |                 |
|                    |                                                    |         |                | 000             | 4114                                                    | 000-4114-01                                                | Germany Sales -                                    | Active            |             |                   |                 |                |           |                 |
|                    |                                                    |         |                | 000             | 4114                                                    | 000-4114-02                                                | Germany Sales -                                    | Active            |             |                   |                 |                |           |                 |
|                    |                                                    |         |                | 000             | 4115                                                    | 000-4115-01                                                | United Kingdom S                                   |                   |             |                   |                 |                |           |                 |
|                    |                                                    |         |                | 000             | 4115                                                    | 000-4115-01                                                |                                                    |                   |             |                   |                 |                |           |                 |
|                    |                                                    |         |                |                 |                                                         |                                                            | United Kingdom S                                   |                   |             |                   |                 |                |           |                 |
|                    |                                                    |         |                | 000             | 4116                                                    | 000-4116-01                                                | South Africa - Ret                                 | Active            |             |                   |                 |                |           |                 |
|                    |                                                    |         |                | 000             | 4116                                                    | 000-4116-02                                                | South Africa Sales                                 | Active            |             |                   |                 |                |           |                 |
|                    |                                                    |         | $\checkmark$   | 000             | 4117                                                    | 000-4117-01                                                | Singapore Sales -                                  | Active            |             |                   |                 | ~              |           |                 |

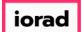

zgidwani

## Uncheck any accounts that do not need to be created or do not look familiar.

| File 🛐 Budgets 🕂 Variances 📊 Rep                                                                                                    | orts   |                |                |                                                         |                                                          |                                                       |                   | 2                                                                                                    | 💊 Tools 🛛 🏹 Syster | m Management   | S Allocations | 🏐 Payroll | 鍲 Users Managem |
|----------------------------------------------------------------------------------------------------|--------|----------------|----------------|---------------------------------------------------------|----------------------------------------------------------|-------------------------------------------------------|-------------------|----------------------------------------------------------------------------------------------------|--------------------|----------------|---------------|-----------|-----------------|
| stem Management > Accounts > Create Budge                                                                                                    | et Acc | ounts          |                |                                                         |                                                          |                                                       |                   |                                                                                                    |                    |                |               |           | 0 💌             |
| udgetID test 2019                                                                                                    |        |                |                | If an expected budg<br>and ensure that the<br>'Locked'. | et is not in the list above<br>Budget is checked as 'Ist | , please go to Manage Bu<br>Budgeted', and is not che | idgets<br>cked as |                                                                                                    |                    |                |               |           |                 |
| Proceed                                                                                                    | D      | Add Budget A   | counts Preview | <i>I.</i> .                                             |                                                          |                                                       |                   |                                                                                                    |                    | - 0            | ×             |           |                 |
| and and the second of the shifts t                                                                                                    | Prev   | view: Account  | s to be added  | CompanyDB: DB3                                          | 147_two18 BudgetID                                       | test 2019 Total acco                                  | ounts: 185 Sel    | ected: 185                                                                                                    |                    |                |               |           |                 |
| Budget Accounts Checklist<br>If your any accounts are missing check the f                                                                                                    | Incl   | ude Inactive A | ccounts 💌      | 🕜 Create Acco                                           | ounts   🗙 Cancel                                         |                                                       |                   |                                                                                                    |                    | Hide Ta        | igs           |           |                 |
| 1) Account is/was marked as inactive                                                                                                    | Selec  | t 🗌            | ] OrgUnit      | Object                                                  | AcctNum                                                  | Description                                           | Active            | DoNotBudget                                                                                                    | ActiveInBudgets    | ActiveInActual | s ^           |           |                 |
| 1a) in next screen choose Include Inacti                                                                                                    |        |                | A              | A                                                       | A                                                        | A                                                     | A                 | A                                                                                                    | A                  | A              |               |           |                 |
| 1b) in sync COA try updating account at                                                                                                    | •      |                | 000            | 4100                                                    | 000-4100-00                                              | Sales                                                 | Active            |                                                                                                    |                    |                |               |           |                 |
| 2) Orgunit is checkmarked IsBudgeted M                                                                                                    |        |                | 000            | 4110                                                    | 000-4110-01                                              | US Sales - Retail/                                    | Active            |                                                                                                    |                    |                |               |           |                 |
| B) Object is checkmarked IsBudgeted  M                                                                                                    |        |                | 000            | 4110                                                    | 000-4110-02                                              | US Sales - Finishe                                    | Active            |                                                                                                    |                    |                |               |           |                 |
| 4) New Accounts have been syncronized and<br>a second syncronized and<br>a second syncronized and<br>a |        |                | 000            | 4111                                                    | 000-4111-01                                              | Canadian Sales -                                      | Active            |                                                                                                    |                    |                |               |           |                 |
| <ul> <li>i) If you are using account level security - h</li> <li>ii) if none of the above contact support@</li> </ul>                                                                                                    |        |                | 000            | 4111                                                    | 000-4111-02                                              | Canadian Sales -                                      | Active            |                                                                                                    |                    |                | _             |           |                 |
| <ol><li>if none of the above contact <u>support@</u></li></ol>                                                                                                    |        |                | 000            | 4112                                                    | 000-4112-01                                              | AustralAsian Sale                                     | Active            |                                                                                                    |                    |                | _             |           |                 |
|                                                                                                    |        |                | 000            | 4112                                                    | 000-4112-02                                              | AustralAsian Sale                                     | Active            |                                                                                                    |                    |                |               |           |                 |
|                                                                                                    |        |                | 000            | 4114                                                    | 000-4114-01                                              | Germany Sales -                                       | Active            |                                                                                                    |                    |                |               |           |                 |
|                                                                                                    |        |                | 000            | 4114                                                    | 000-4114-02                                              | Germany Sales -                                       | Active            |                                                                                                    |                    |                | -             |           |                 |
|                                                                                                    |        |                | 000            | 4115                                                    | 000-4115-01                                              | United Kingdom S                                      | Active            | Tree of the second second                                                                                                    |                    |                | _             |           |                 |
|                                                                                                    |        |                | 000            | 4115                                                    | 000-4115-02                                              | United Kingdom S                                      |                   |                                                                                                    |                    |                | -             |           |                 |
|                                                                                                    |        |                | 000            | 4116                                                    | 000-4116-01                                              | South Africa - Ret                                    | Active            | Yes and the second second seco |                    |                | -             |           |                 |
|                                                                                                    |        |                | 000            | 4116                                                    | 000-4116-02                                              | South Africa Sales                                    | Active            |                                                                                                    |                    |                |               |           |                 |
|                                                                                                    |        |                | 000            | 4117                                                    | 000-4117-01                                              | Singapore Sales -                                     |                   |                                                                                                    |                    |                |               |           |                 |

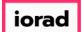

zgidwani

## **Verify** the number of accounts listed is accurate.

| ile 💲 Budgets 🕂 Variances 📊 Repo                                                      | rts    |                 |                |                                                        |                                                              |                                                       |                   | 2           | 💊 Tools 🛛 🏹 Syster | m Management    | \$ Allocations | 🏐 Payroll | む Users Manager |
|---------------------------------------------------------------------------------------|--------|-----------------|----------------|--------------------------------------------------------|--------------------------------------------------------------|-------------------------------------------------------|-------------------|-------------|--------------------|-----------------|----------------|-----------|-----------------|
| em Management > Accounts > Create Budge                                               | t Acco | ounts           |                |                                                        |                                                              |                                                       |                   |             |                    |                 |                |           | 0 💌             |
| ppanyDB* DB3147_two18 ~<br>getID test 2019 ~                                          |        |                 |                | If an expected bud<br>and ensure that the<br>'Locked'. | get is not in the list above,<br>e Budget is checked as 'IsB | , please go to Manage Bu<br>Judgeted', and is not che | udgets<br>cked as |             |                    |                 |                |           |                 |
| Proceed                                                                               | N 🔇    | dd Budget Aco   | counts Preview |                                                        |                                                              |                                                       |                   |             |                    | - 0             | ×              |           |                 |
|                                                                                       | Prev   | iew: Accounts   | to be added    | CompanyDB: DB3                                         | 147_two18 BudgetID:                                          | test 2019 Total acco                                  | ounts: 185 Sel    | ected: 185  |                    |                 |                |           |                 |
| udget Accounts Checklist<br>your any accounts are missing check the f                 | Exclu  | ude Inactive Ac | counts 💌       | 🕜 Create Acc                                           | ounts   🗙 Cancel                                             |                                                       |                   |             |                    | Hide Tags       |                |           |                 |
|                                                                                       | Select |                 | OrgUnit        | Object                                                 | AcctNum                                                      | Description                                           | Active            | DoNotBudget | ActiveInBudgets    | ActiveInActuals | ^              |           |                 |
| 1a) in next screen choose Include Inacti                                              |        |                 | A              | A                                                      | A                                                            | A                                                     | A                 | A           | A                  | A               |                |           |                 |
| 1b) in sync COA try updating account at                                               | •      |                 | 000            | 4100                                                   | 000-4100-00                                                  | Sales                                                 | Active            |             |                    |                 |                |           |                 |
| Orgunit is checkmarked IsBudgeted M                                                   |        |                 | 000            | 4110                                                   | 000-4110-01                                                  | US Sales - Retail/                                    | Active            |             |                    |                 |                |           |                 |
| Object is checkmarked IsBudgeted M                                                    |        |                 | 000            | 4110                                                   | 000-4110-02                                                  | US Sales - Finishe                                    | Active            |             |                    |                 |                |           |                 |
| New Accounts have been syncronized and                                                |        |                 | 000            | 4111                                                   | 000-4111-01                                                  | Canadian Sales -                                      | Active            |             |                    |                 | -              |           |                 |
| If you are using account level security - h-<br>if none of the above contact support@ |        |                 | 000            | 4111                                                   | 000-4111-02                                                  | Canadian Sales -                                      | Active            |             |                    |                 | -              |           |                 |
| if none of the above contact <u>support@</u> .                                        |        |                 | 000            | 4112                                                   | 000-4112-01                                                  | AustralAsian Sale                                     | Active            |             |                    |                 | -              |           |                 |
|                                                                                       |        |                 | 000            | 4112                                                   | 000-4112-02                                                  | AustralAsian Sale                                     | Active            |             |                    |                 |                |           |                 |
|                                                                                       |        |                 | 000            | 4114                                                   | 000-4114-01                                                  | Germany Sales -                                       | Active            |             |                    |                 | -              |           |                 |
|                                                                                       |        |                 | 000            | 4114                                                   | 000-4114-02                                                  | Germany Sales -                                       | Active            |             |                    |                 | -              |           |                 |
|                                                                                       |        |                 | 000            | 4115                                                   | 000-4115-01                                                  | United Kingdom S                                      | Active            | **          |                    |                 | -              |           |                 |
|                                                                                       |        |                 | 000            | 4115                                                   | 000-4115-02                                                  | United Kingdom S                                      |                   |             |                    |                 | -              |           |                 |
|                                                                                       |        |                 | 000            | 4116                                                   | 000-4116-01                                                  | South Africa - Ret                                    | Active            |             |                    |                 | -              |           |                 |
|                                                                                       |        |                 | 000            | 4116                                                   | 000-4116-02                                                  | South Africa Sales                                    | Active            |             |                    |                 | -              |           |                 |
|                                                                                       |        | Ľ               |                |                                                        |                                                              |                                                       |                   |             |                    |                 | -              |           |                 |

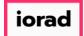

zgidwani

## Click on Create Accounts.

| File 💲 Budgets 🗕 Variances 📊 Rep                                          | orts       |                |                 |                                                         |                                                       |                                                           |                  | é           | 💊 Tools  🏹 Syster | n Management    | \$ Allocation | s 💲 Payroll | age Users Manager |
|---------------------------------------------------------------------------|------------|----------------|-----------------|---------------------------------------------------------|-------------------------------------------------------|-----------------------------------------------------------|------------------|-------------|-------------------|-----------------|---------------|-------------|-------------------|
| ystem Management > Accounts > Create Budg                                 | et Acco    | ounts          |                 |                                                         |                                                       |                                                           |                  |             |                   |                 |               |             | 0 -               |
| CompanyDB* DB3147_two18<br>SudgetID test 2019                             |            |                |                 | If an expected budg<br>and ensure that the<br>'Locked'. | et is not in the list abov<br>Budget is checked as 'I | ve, please go to Manage Bu<br>isBudgeted', and is not che | dgets<br>cked as |             |                   |                 |               |             |                   |
| Proceed                                                                   | <b>D</b> A | dd Budget A    | ccounts Preview | I. <b>.</b>                                             |                                                       |                                                           |                  |             |                   | - 0             | ×             |             |                   |
|                                                                           | Prev       | iew: Account   | ts to be added  | CompanyDB: DB31                                         | 47_two18 Budgetl                                      | D: test 2019 Total acco                                   | unts: 185 Se     | ected: 185  |                   |                 |               |             |                   |
| Budget Accounts Checklist<br>If your any accounts are missing check the f | Exclu      | ide Inactive A | ccounts 🔹       | 📀 Create Acco                                           | unts 🗙 Canc                                           | el                                                        |                  |             |                   | Hide Tag        | 5             |             |                   |
| 1) Account is/was marked as inactive                                      | Select     |                | OrgUnit         | Object                                                  | AcctNum                                               | Description                                               | Active           | DoNotBudget | ActiveInBudgets   | ActiveInActuals | ^             |             |                   |
| 1a) in next screen choose Include Inact                                   |            |                | A               |                                                         |                                                       |                                                           | A                | A           |                   | A               |               |             |                   |
| 1b) in sync COA try updating account at                                   | •          |                | 000             | 4100                                                    | 000-4100-00                                           | Sales                                                     | Active           |             |                   |                 |               |             |                   |
| 2) Orgunit is checkmarked IsBudgeted M                                    |            | $\checkmark$   | 000             | 4110                                                    | 000-4110-01                                           | US Sales - Retail/                                        | Active           |             |                   |                 |               |             |                   |
| 3) Object is checkmarked IsBudgeted M                                     |            | $\checkmark$   | 000             | 4110                                                    | 000-4110-02                                           | US Sales - Finishe                                        | Active           |             |                   |                 |               |             |                   |
| 4) New Accounts have been syncronized and                                 |            |                | 000             | 4111                                                    | 000-4111-01                                           | Canadian Sales -                                          | Active           |             |                   |                 | -             |             |                   |
| 5) If you are using account level security - h                            |            |                | 000             | 4111                                                    | 000-4111-02                                           | Canadian Sales -                                          | Active           |             |                   |                 | -             |             |                   |
| 6) if none of the above contact <u>support@</u>                           |            |                | 000             | 4112                                                    | 000-4112-01                                           | AustralAsian Sale                                         | Active           |             |                   |                 | -             |             |                   |
|                                                                           |            |                | 000             | 4112                                                    | 000-4112-02                                           | AustralAsian Sale                                         | Active           |             |                   |                 |               |             |                   |
|                                                                           |            |                | 000             | 4114                                                    | 000-4114-01                                           | Germany Sales -                                           | Active           |             |                   |                 | - 1           |             |                   |
|                                                                           |            |                | 000             | 4114                                                    | 000-4114-02                                           | Germany Sales -                                           | Active           |             |                   |                 |               |             |                   |
|                                                                           |            |                | 000             | 4115                                                    | 000-4115-01                                           | United Kingdom S                                          |                  |             |                   |                 | -             |             |                   |
|                                                                           |            |                | 000             | 4115                                                    | 000-4115-02                                           | United Kingdom S                                          |                  |             |                   |                 |               |             |                   |
|                                                                           |            |                | 000             | 4115                                                    | 000-4116-01                                           | South Africa - Ret                                        | Active           |             |                   |                 | -             |             |                   |
|                                                                           |            |                | 000             | 4116                                                    |                                                       | South Africa Sales                                        |                  |             |                   |                 | - 1           |             |                   |
|                                                                           |            |                |                 |                                                         | 000-4116-02                                           |                                                           |                  |             |                   |                 | -             |             |                   |
|                                                                           | <          | $\checkmark$   | 000             | 4117                                                    | 000-4117-01                                           | Singapore Sales -                                         | Active           |             | 1                 | 1               | >             |             |                   |

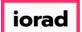

0

### UG-Create Budget Accounts

zgidwani

A message box will appear to display the number of accounts added successfully. Click on OK.

| DynamicBudgets - PHUBERT\P. Hubert - 184.172   |          | ,20000 00     | saynanna       |                                  |                                                           |                         |                   |             | and the second second sec |                 |                |           | - 0                                                                                                    |
|------------------------------------------------|----------|---------------|----------------|----------------------------------|-----------------------------------------------------------|-------------------------|-------------------|-------------|----------------------------------------------------------------------------------------------------|-----------------|----------------|-----------|----------------------------------------------------------------------------------------------------|
| File 🛐 Budgets 👆 Variances 📊 Rep               | orts     |               |                |                                  |                                                           |                         |                   | 0           | 💊 Tools  🏹 Syster                                                                                                    | n Management    | \$ Allocations | 🏐 Payroll | Contraction and the series of the series of |
| stem Management > Accounts > Create Budg       | et Accou | unts          |                |                                  |                                                           |                         |                   |             |                                                                                                    |                 |                |           | 0 💌                                                                                                    |
| ompanyDB* DB3147_two18 ~                       | •        |               |                | If an expected budg              | et is not in the list above,<br>Budget is checked as 'IsB | please go to Manage Bu  | udgets            |             |                                                                                                    |                 |                |           |                                                                                                    |
| udgetID test 2019 ~                            | -        |               |                | and ensure that the<br>'Locked'. | Budget is checked as 'IsB                                 | udgeted, and is not che | cked as           |             |                                                                                                    |                 |                |           |                                                                                                    |
| Proceed                                        | D Ad     | id Budget A   | ccounts Previe | Ne                               |                                                           |                         |                   |             |                                                                                                    | - 0             | ×              |           |                                                                                                    |
|                                                | _        |               |                |                                  | 47_two18 BudgetID:                                        | test 2010 Total acco    | unter 195 Salact  | ad: 195     |                                                                                                    |                 |                |           |                                                                                                    |
| Budget Accounts Checklist                      |          |               |                |                                  |                                                           |                         | Junes, 105 Sciect | .cu. 105    |                                                                                                    |                 | _              |           |                                                                                                    |
| If your any accounts are missing check the     | f Exclud | de Inactive A | ccounts •      | Create Acco                      | unts   🗙 Cancel                                           | 5.ee                    |                   |             |                                                                                                    | Hide Tag        | gs -           |           |                                                                                                    |
| 1) Account is/was marked as inactive           | Select   |               | OrgUnit        | Object                           | AcctNum                                                   | Description             | Active            | DoNotBudget | ActiveInBudgets                                                                                                    | ActiveInActuals | ^              |           |                                                                                                    |
| 1a) in next screen choose Include Inact        |          |               | A              | A                                | A                                                         |                         | A                 | A           |                                                                                                    | A               |                |           |                                                                                                    |
| 1b) in sync COA try updating account a         | •        |               | 000            | 4100                             | 000-4100-00                                               | Sales                   | Active            |             |                                                                                                    |                 |                |           |                                                                                                    |
| 2) Orgunit is checkmarked IsBudgeted           | 4        |               | 000            | 4110                             | 000-4110-01                                               | US Sales - Retail/      | Active            |             |                                                                                                    |                 | _              |           |                                                                                                    |
| 3) Object is checkmarked IsBudgeted            |          |               | 000            | 4110                             | 000-4110-02                                               | LIC Cales - Finishe     |                   |             |                                                                                                    |                 | _              |           |                                                                                                    |
| 4) New Accounts have been syncronized and      |          |               | 000            | 4111                             | 000-4: Message                                            |                         | ×                 |             |                                                                                                    |                 | -              |           |                                                                                                    |
| 5) If you are using account level security - h |          |               | 000            | 4111                             | 000-4:                                                    |                         |                   |             |                                                                                                    |                 | -              |           |                                                                                                    |
| 6) if none of the above contact support@       | 2        |               | 000            | 4112                             | 000-4:                                                    | 185 accounts added      | successfully      |             |                                                                                                    |                 |                |           |                                                                                                    |
|                                                |          |               | 000            | 4112                             | 000-4:                                                    |                         |                   |             |                                                                                                    |                 |                |           |                                                                                                    |
|                                                |          |               | 000            | 4114                             | 000-41                                                    |                         | ОК                |             |                                                                                                    |                 | - 1            |           |                                                                                                    |
|                                                |          |               | 000            | 4114                             | 000-4114-02                                               | Germany Sales -         | Active            |             |                                                                                                    |                 | - 1            |           |                                                                                                    |
|                                                |          |               | 000            | 4115                             | 000-4115-01                                               | United Kingdom S        | Active            |             |                                                                                                    |                 | -              |           |                                                                                                    |
|                                                |          |               | 000            | 4115                             | 000-4115-02                                               | United Kingdom S        |                   |             |                                                                                                    |                 | -              |           |                                                                                                    |
|                                                |          |               | 000            | 4116                             | 000-4116-01                                               | South Africa - Ret      | Active            |             |                                                                                                    |                 | -              |           |                                                                                                    |
|                                                |          |               | 000            | 4116                             | 000-4116-02                                               | South Africa Sales      | Active            |             |                                                                                                    |                 | -              |           |                                                                                                    |
|                                                |          |               | 000            | 4117                             | 000-4117-01                                               | Singapore Sales -       |                   |             |                                                                                                    |                 | -              |           |                                                                                                    |
|                                                | <        |               |                |                                  |                                                           | angepore outer          |                   | 1           | 1                                                                                                    |                 | >              |           |                                                                                                    |

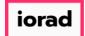

zgidwani

## Click on the X to close.

| DynamicBudgets - PHUBERT\P. Hubert - 184.172.195.139,25000 - DB3147_dynamicbudgets                                                                                                    |         |                     |               |             | - 0           | $\times$ |
|----------------------------------------------------------------------------------------------------|---------|---------------------|---------------|-------------|---------------|----------|
| 🔁 File 🛐 Budgets 👆 Variances 📊 Reports                                                                                                    | 🏹 Tools | 🔅 System Management | S Allocations | 🔓 Payroll 🧯 | 🚰 Users Manag | ement    |
| System Management > Accounts > Create Budget Accounts                                                                                                    |         |                     |               |             | 0             |          |
| CompanyDB*       DB3147_two18       If an expected budget is not in the list above, plear and ensure that the Budget is checked as "IsBudget 'Locked'.         BudgetID       test 2019       If an expected budget is checked as "IsBudget 'Locked'.         Proceed       Preselect all accounts       Manage Budgets |         |                     |               |             |               |          |
| Budget Accounts Checklist                                                                                                    |         |                     |               |             |               |          |
| If your any accounts are missing check the following                                                                                                    |         |                     |               |             |               |          |
| 1) Account is/was marked as inactive                                                                                                    |         |                     |               |             |               |          |
| 1a) in next screen choose Include Inactive Accounts in search option                                                                                                    |         |                     |               |             |               |          |
| 1b) in sync COA try updating account attributes if you recentl;y updated the active status of the accounts(s)                                                                                                    |         |                     |               |             |               |          |
| 2) Orgunit is checkmarked IsBudgeted <u>Manage OrgUnits</u>                                                                                                    |         |                     |               |             |               |          |
| 3) Object is checkmarked IsBudgeted <u>Manage Objects</u>                                                                                                    |         |                     |               |             |               |          |
| 4) New Accounts have been syncronized and added to Dynamic Budgets Synchronize Chart of Accounts                                                                                                    |         |                     |               |             |               |          |
| 5) If you are using account level security - have you granted access to the accounts?                                                                                                    |         |                     |               |             |               |          |
| 6) if none of the above contact <u>support@dynamicbudgets.com</u>                                                                                                    |         |                     |               |             |               |          |
|                                                                                                    |         |                     |               |             |               |          |
|                                                                                                    |         |                     |               |             |               |          |
|                                                                                                    |         |                     |               |             |               |          |

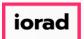

zgidwani

That's It. You're Done.

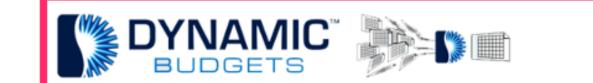

## That's It. You're Done.